<<SQL Server数据库应用与开发>>

 $<<$ SQL Server  $>$ 

, tushu007.com

- 13 ISBN 9787302239727
- 10 ISBN 730223972X

出版时间:2011-1

作者:李有军//郭郑州

页数:696

PDF

更多资源请访问:http://www.tushu007.com

, tushu007.com <<SQL Server数据库应用与开发>> SQL Server 2005 Microsoft 2000 Microsoft 1. SQL Server2005 1 5 SQL, Server 2005 SQL Server 2005 第二篇:数据基本操作篇(第6~8章)。 包括关于SELECT语句的单表查询、多表查询、联合查询、子查询,以及如何使用INSERT语句 UPDATE DELETE Transact-SQL 9 12 Transact-SQL Transact-SQL

SQL Server

*Page 2*

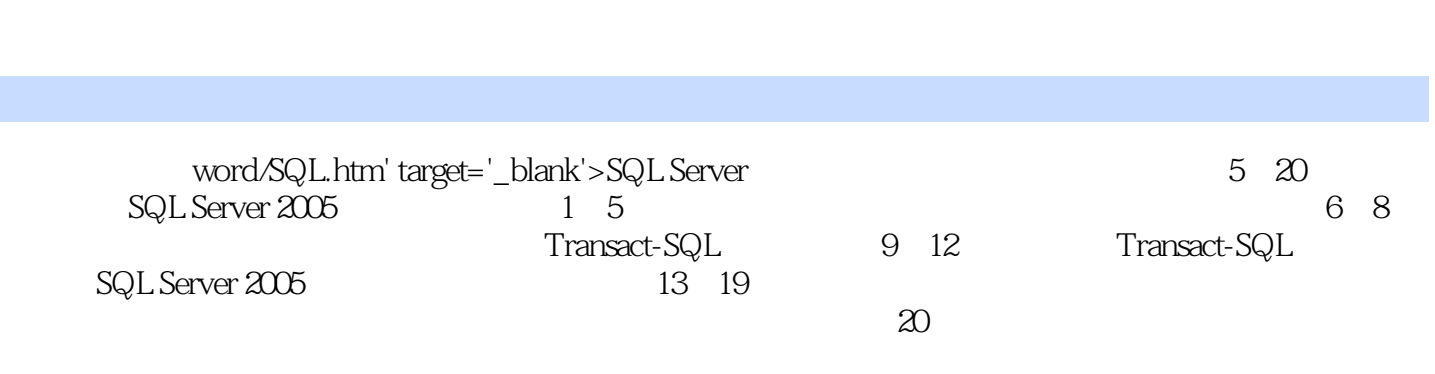

, tushu007.com

www.itzcn.com

SQL Server 2005

<<SQL Server数据库应用与开发>>

 $,$  tushu007.com

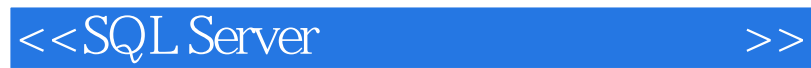

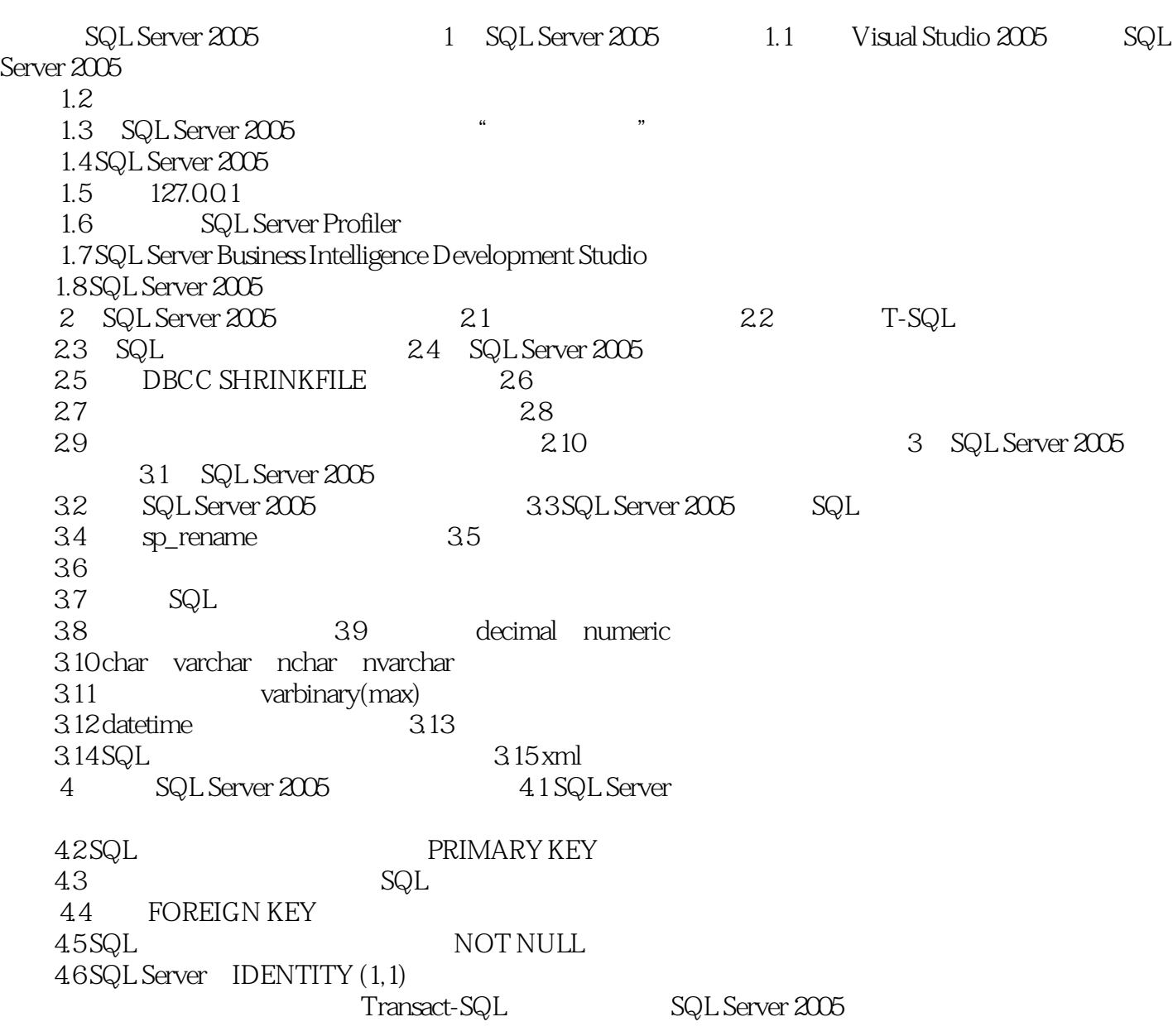

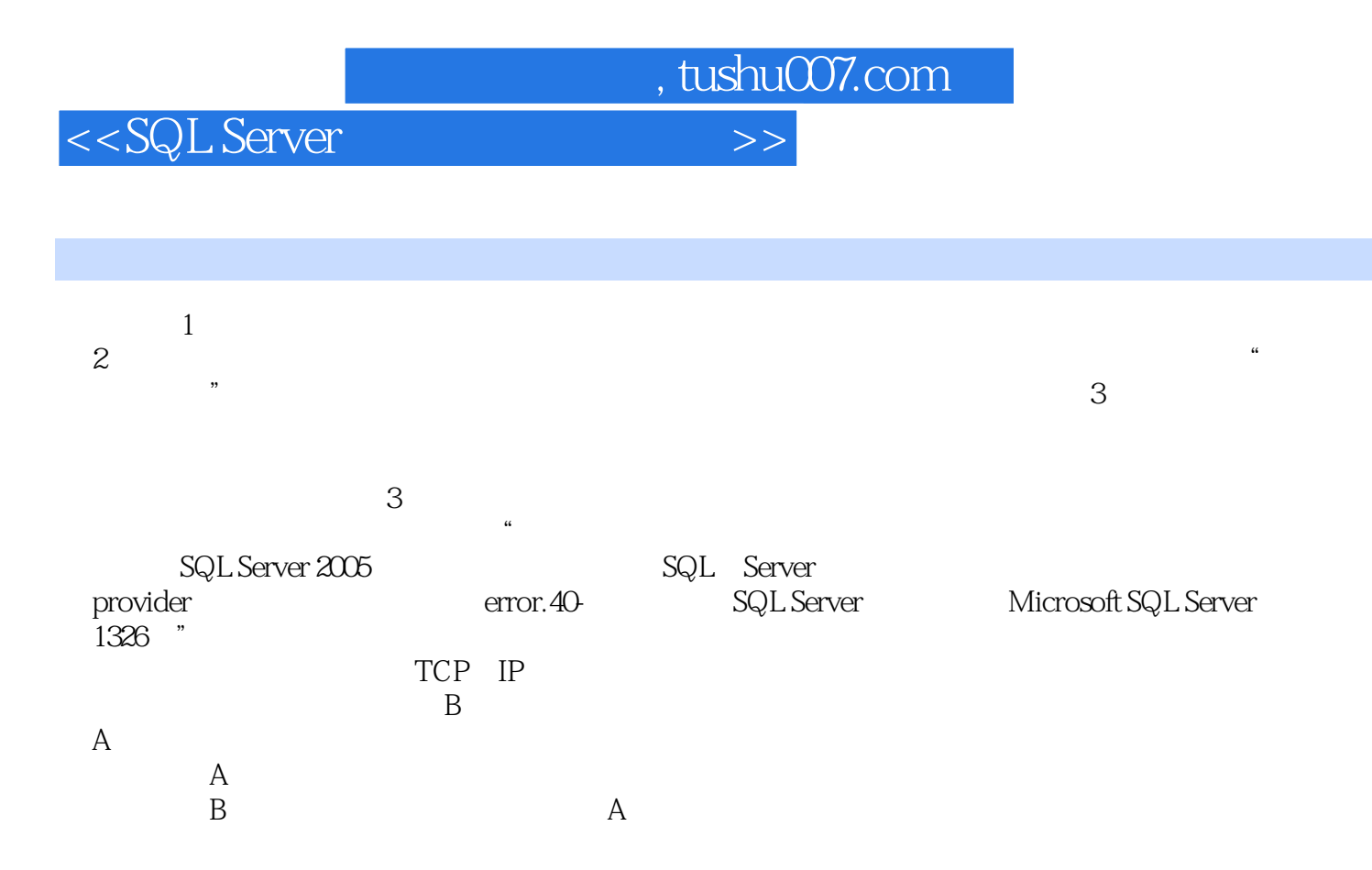

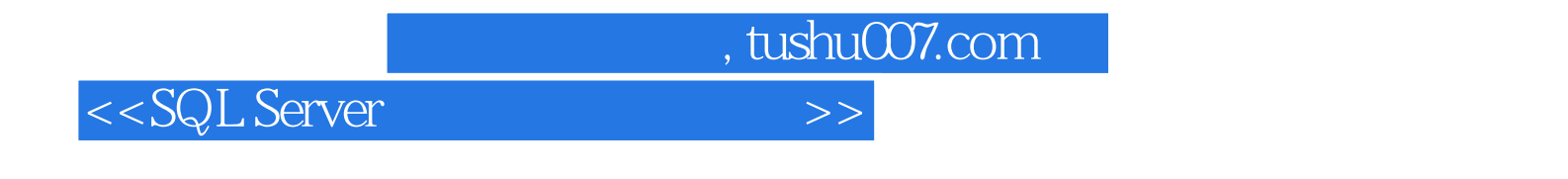

and SQL Server the contract of the server of the server of the server of the server of the server of the server of the server of the server of the server of the server of the server of the server of the server of the serve

SQL Server 2005 Microsoft 2005 American SQL Server 2000

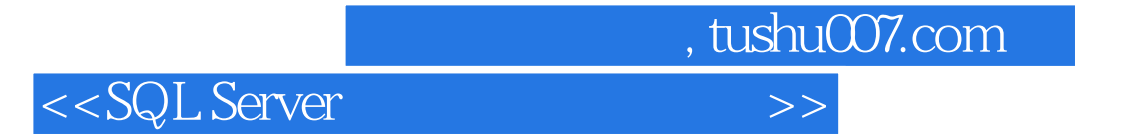

本站所提供下载的PDF图书仅提供预览和简介,请支持正版图书。

更多资源请访问:http://www.tushu007.com